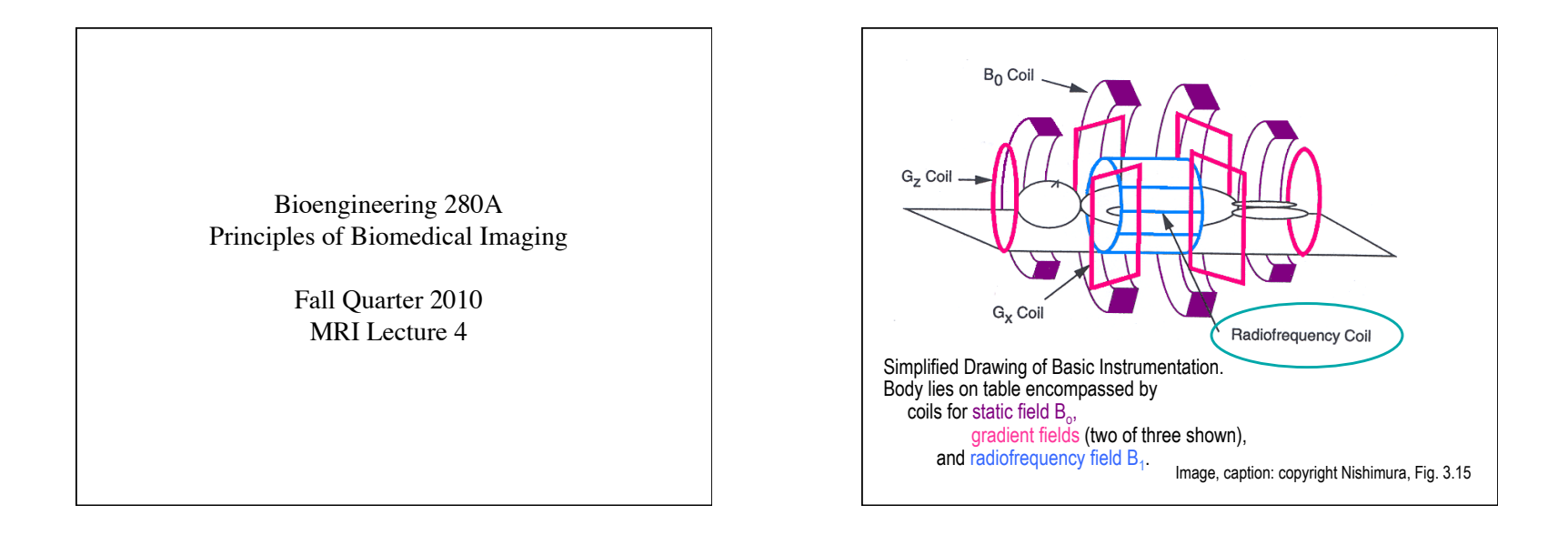

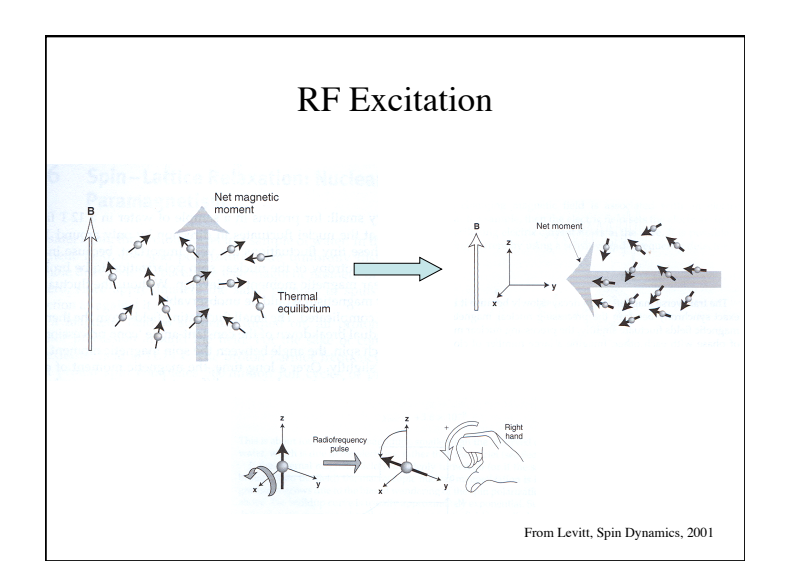

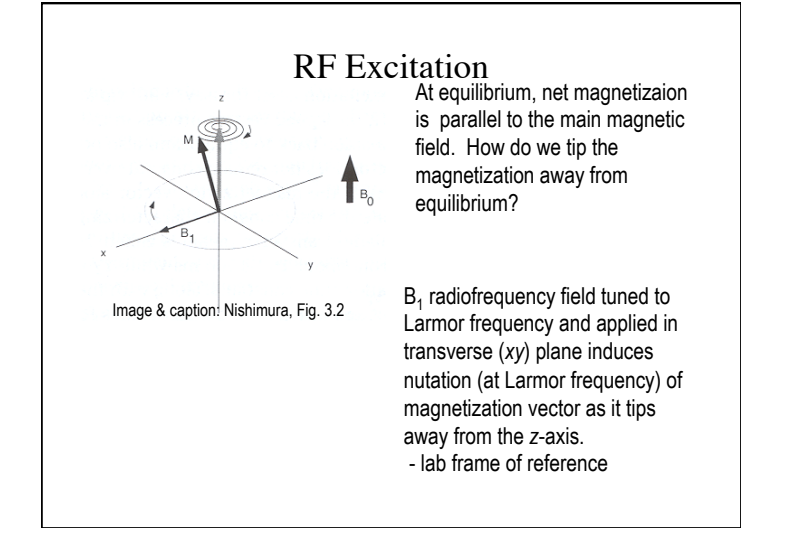

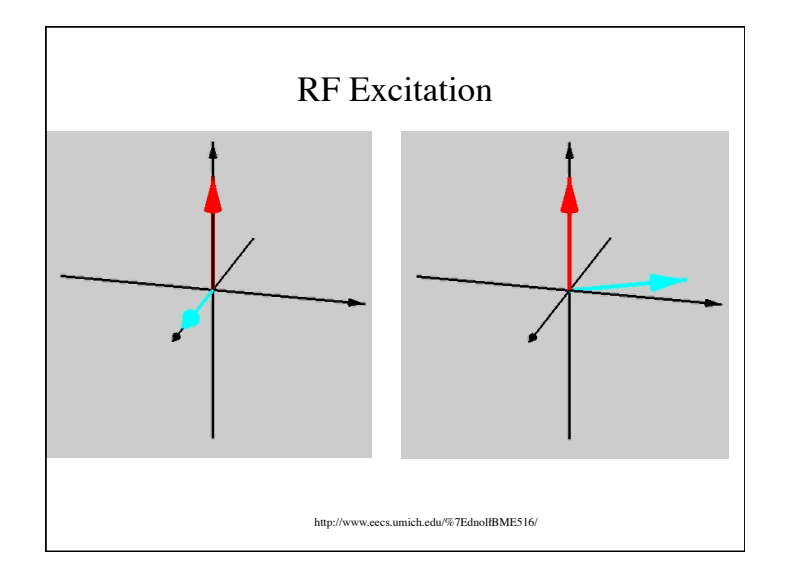

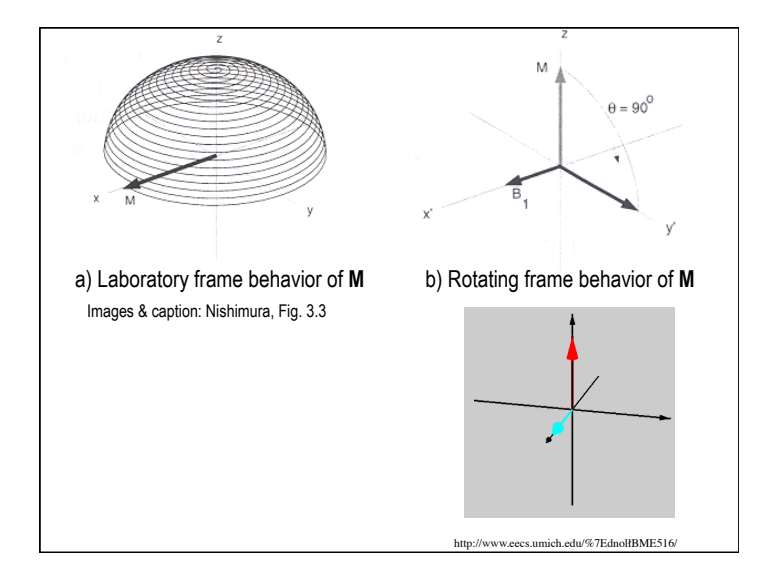

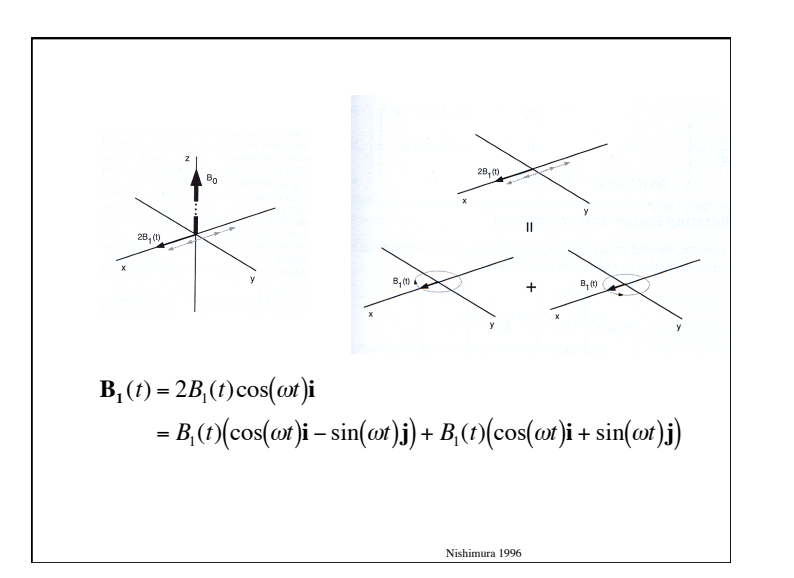

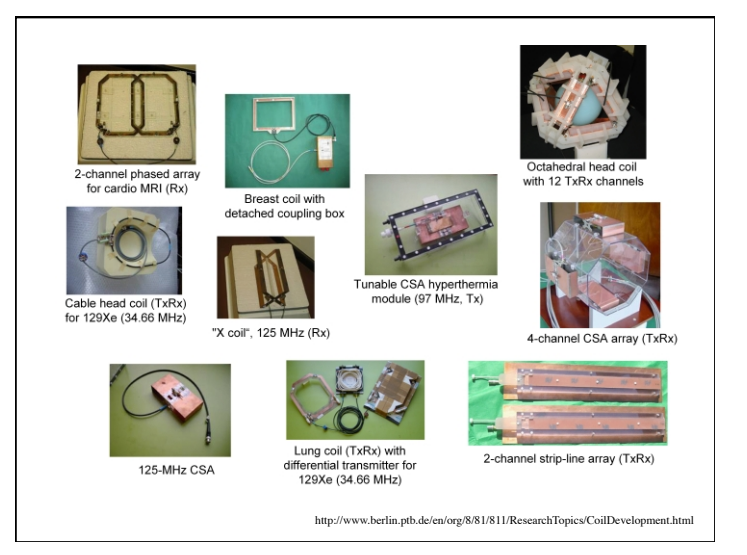

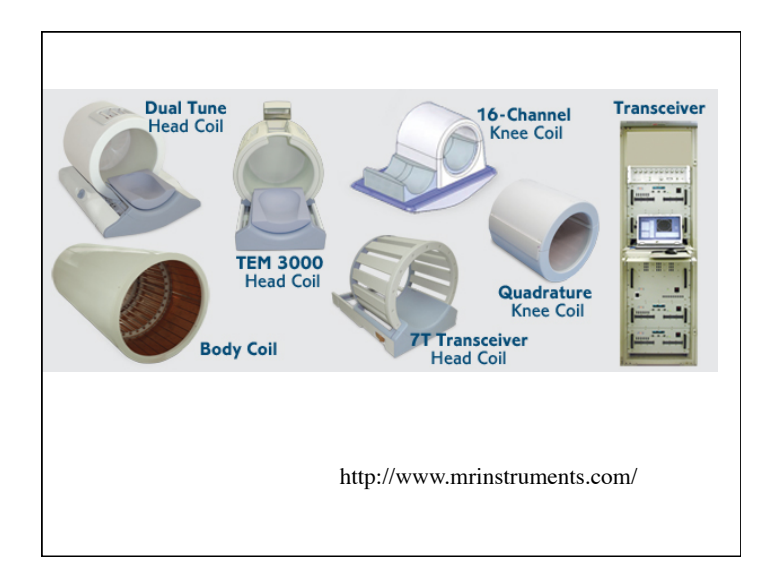

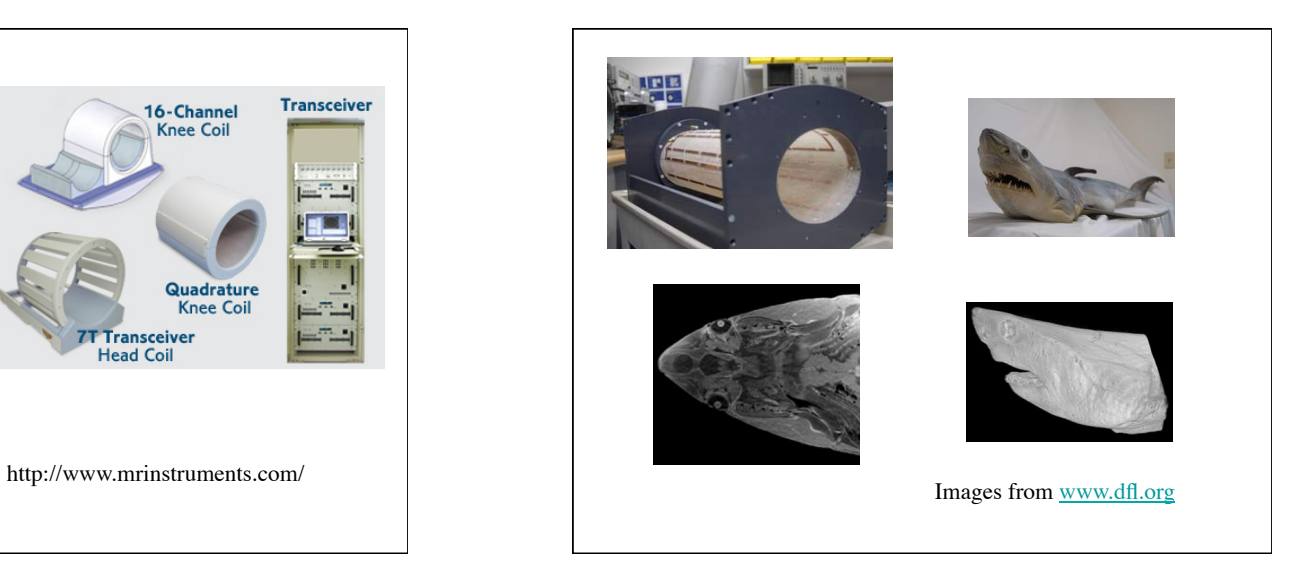

 Rotating Frame Bloch Equation  $\frac{d\mathbf{M}_{rot}}{dt} = \mathbf{M}_{rot} \times \gamma \mathbf{B}_{eff}$  $\mathbf{B}_{\text{eff}} = \mathbf{B}_{\text{rot}} + \frac{\omega_{\text{rot}}}{\gamma}; \omega_{\text{rot}} =$ 0 0  $-\omega$ & ' ( ( ( ) \* + + +

! the rotating frame that is give by the difference between the RF Note: we use the RF frequency to define the rotating frame. If this RF frequency is on-resonance, then the main B0 field doesn't cause any precession in the rotating frame. However, if the RF frequency is off-resonance, then there will be a net precession in frequency and the local Larmor frequency.

Let 
$$
\mathbf{B}_{rot} = B_1(t)\mathbf{i} + B_0\mathbf{k}
$$
  
\n
$$
\mathbf{B}_{eff} = \mathbf{B}_{rot} + \frac{\omega_{rot}}{\gamma}
$$
\n
$$
= B_1(t)\mathbf{i} + \left(B_0 - \frac{\omega}{\gamma}\right)\mathbf{k}
$$
\nIf  $\omega = \omega_0$   
\n
$$
= \gamma B_0
$$
\nThen  $\mathbf{B}_{eff} = B_1(t)\mathbf{i}$ 

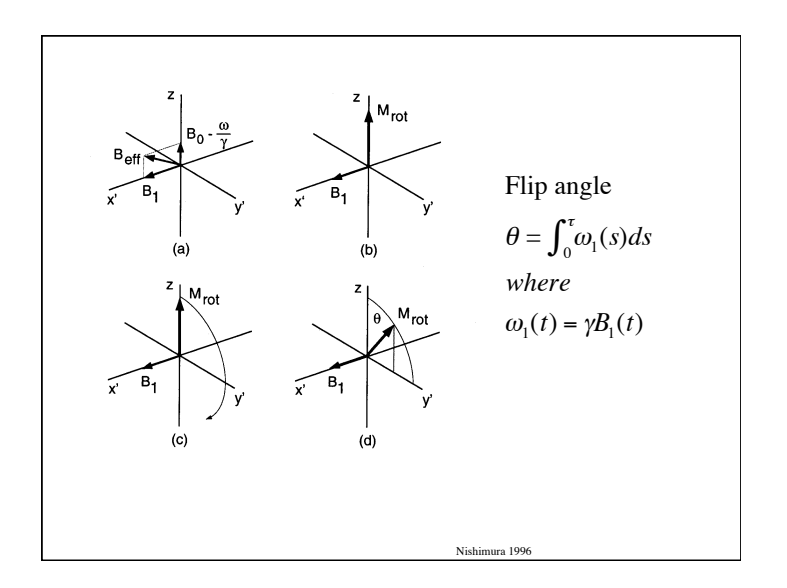

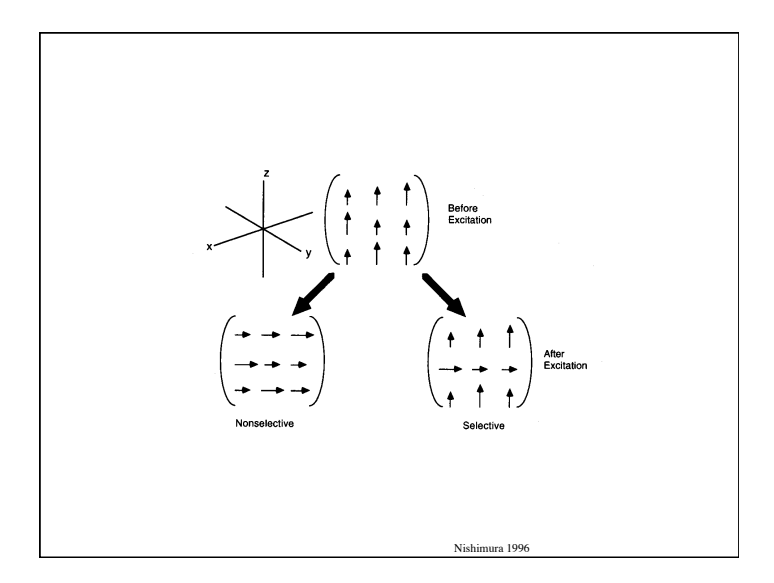

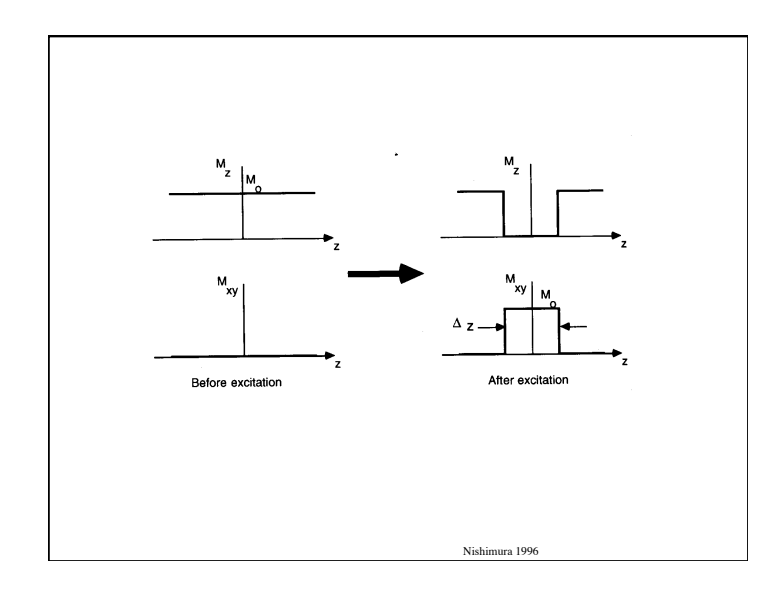

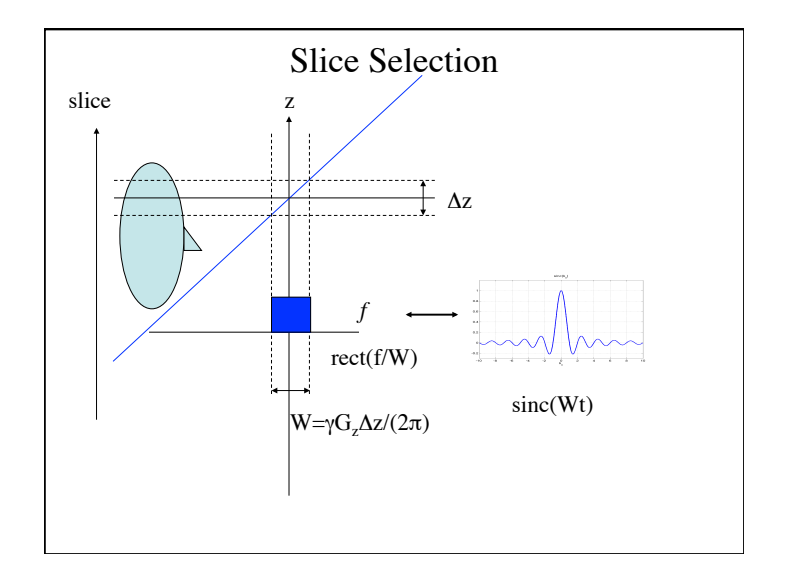

Let 
$$
\mathbf{B}_{rot} = B_1(t)\mathbf{i} + (B_0 + \gamma G_z \mathbf{z})\mathbf{k}
$$
  
\n
$$
\mathbf{B}_{eff} = \mathbf{B}_{rot} + \frac{\omega_{rot}}{\gamma}
$$
\n
$$
= B_1(t)\mathbf{i} + \left(B_0 + \gamma G_z \mathbf{z} - \frac{\omega}{\gamma}\right)\mathbf{k}
$$
\nIf  $\omega = \omega_0$   
\n
$$
\mathbf{B}_{eff} = B_1(t)\mathbf{i} + (\gamma G_z \mathbf{z})\mathbf{k}
$$

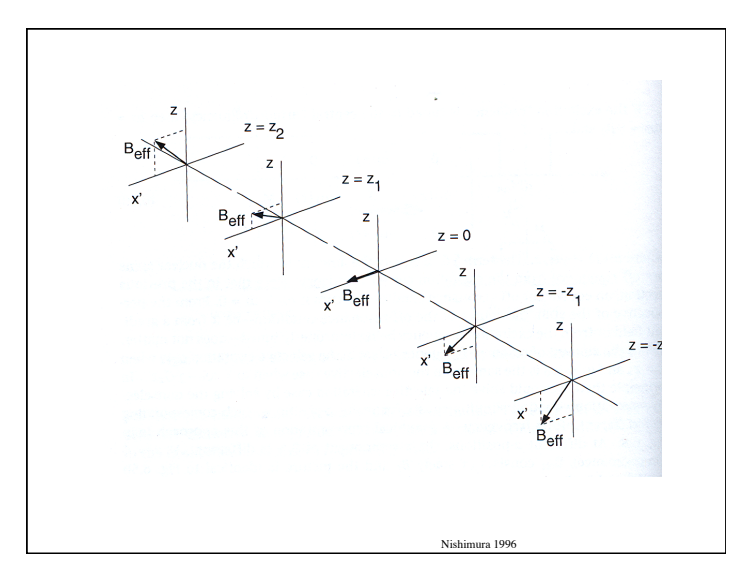

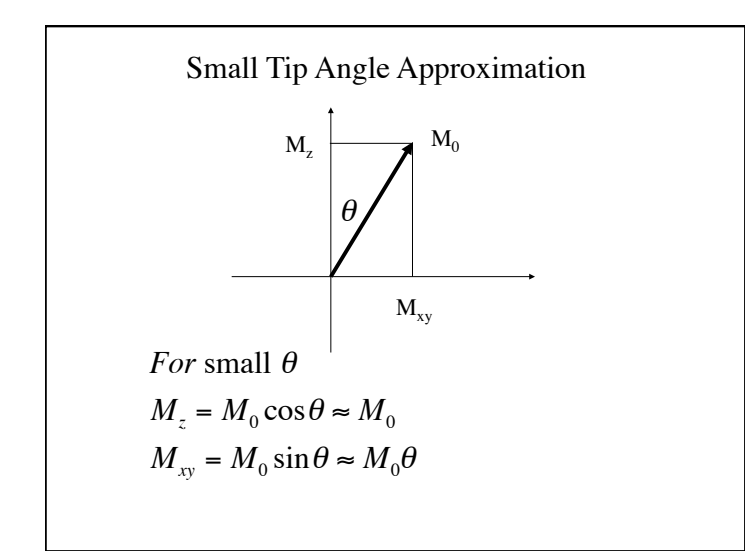

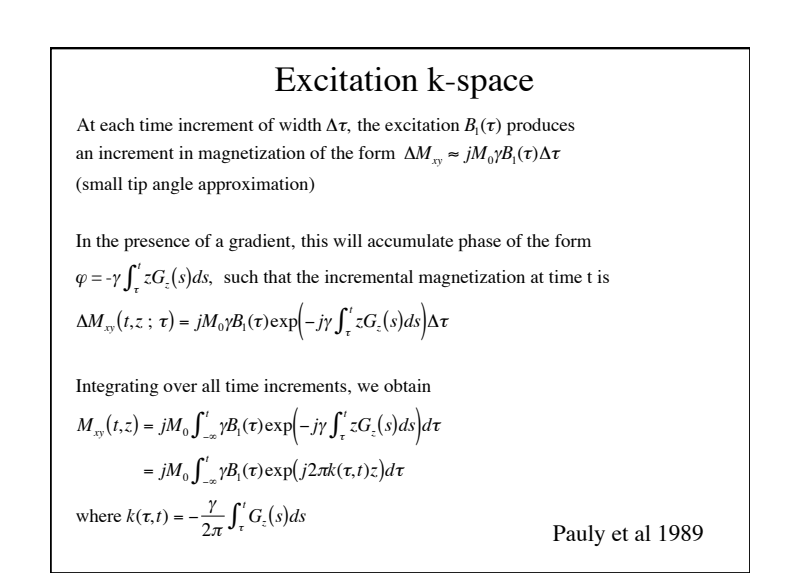

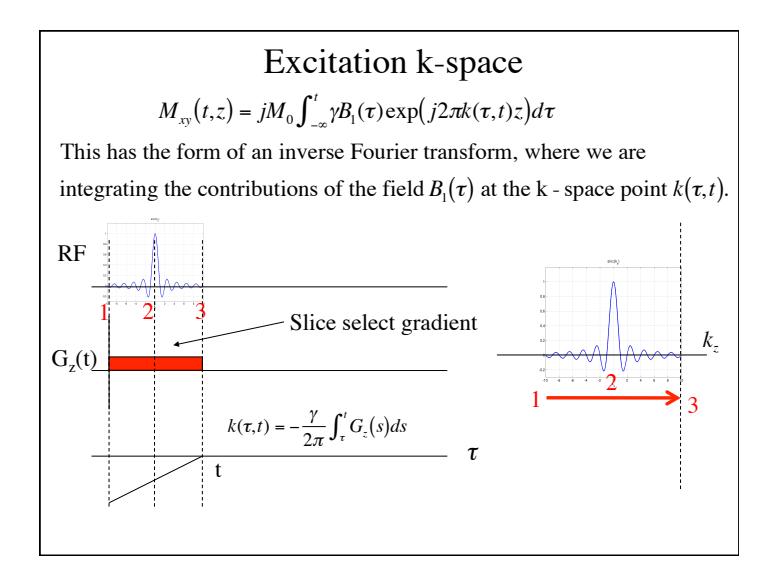

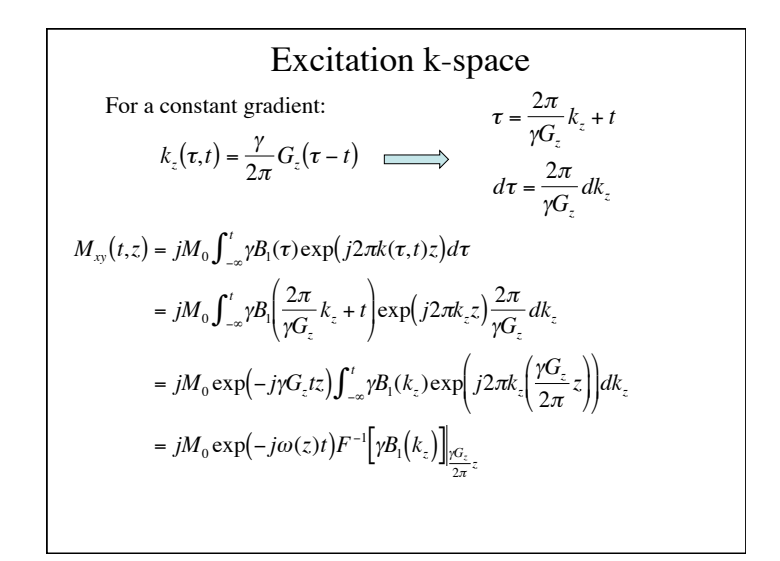

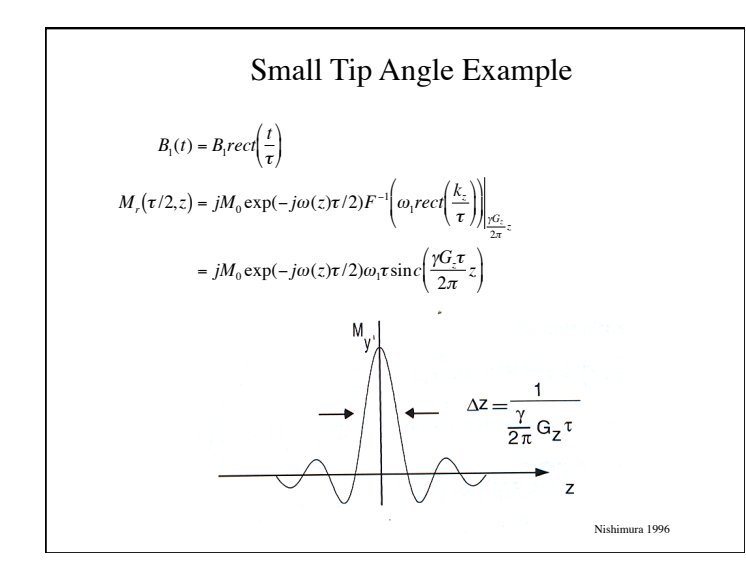

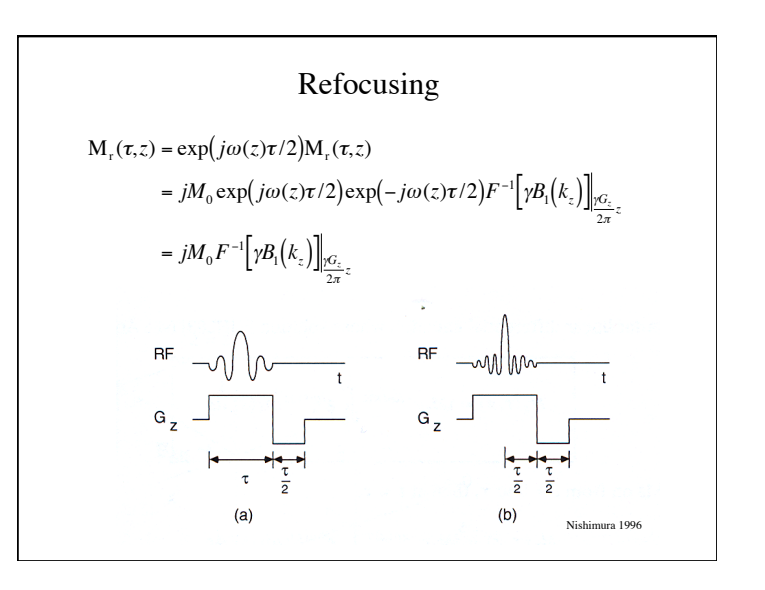

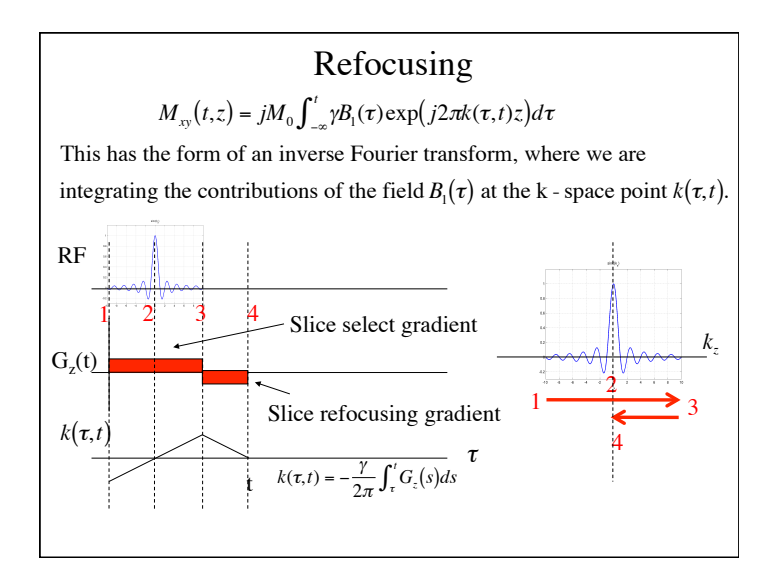

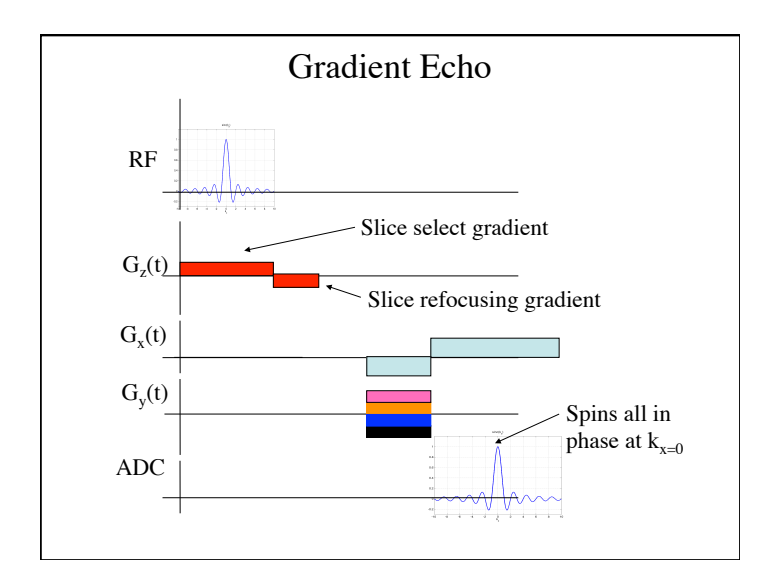

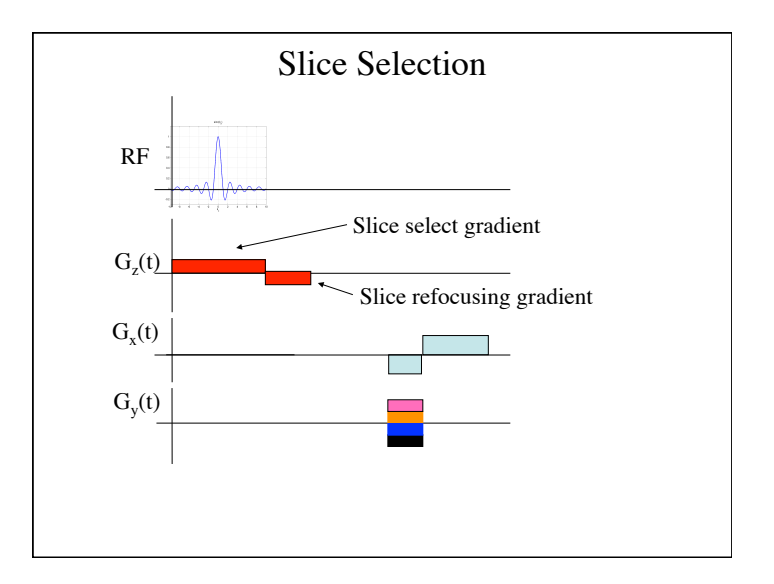

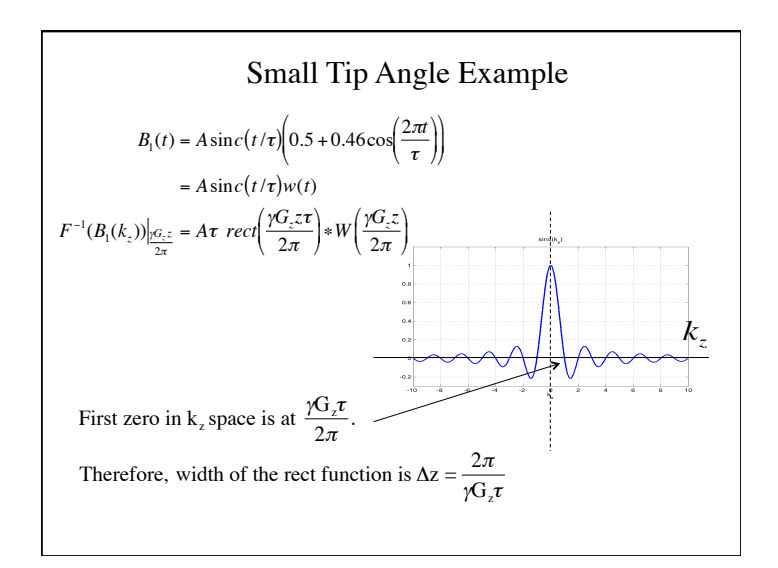

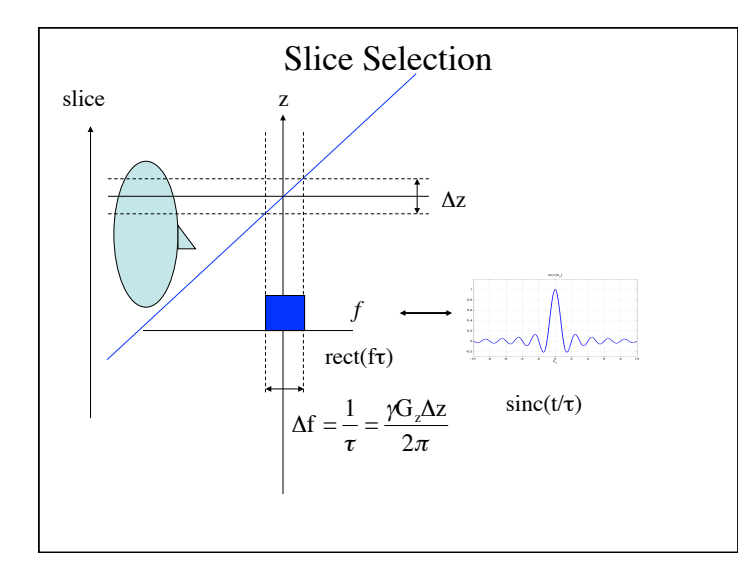

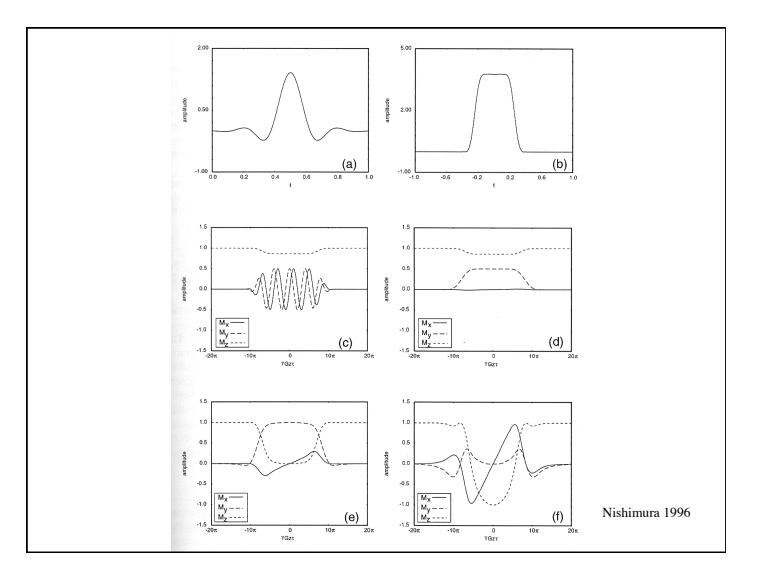

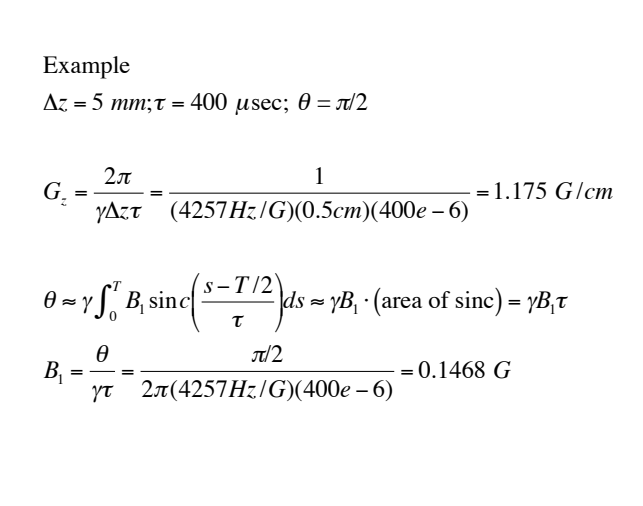

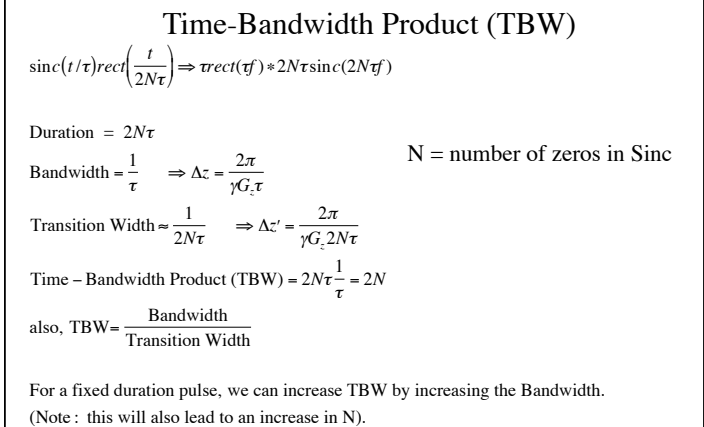

This will require a higher B1 amplitude and a higher gradient to keep the slice width constant - - note that with higher TBW the physical transition width then decreases.

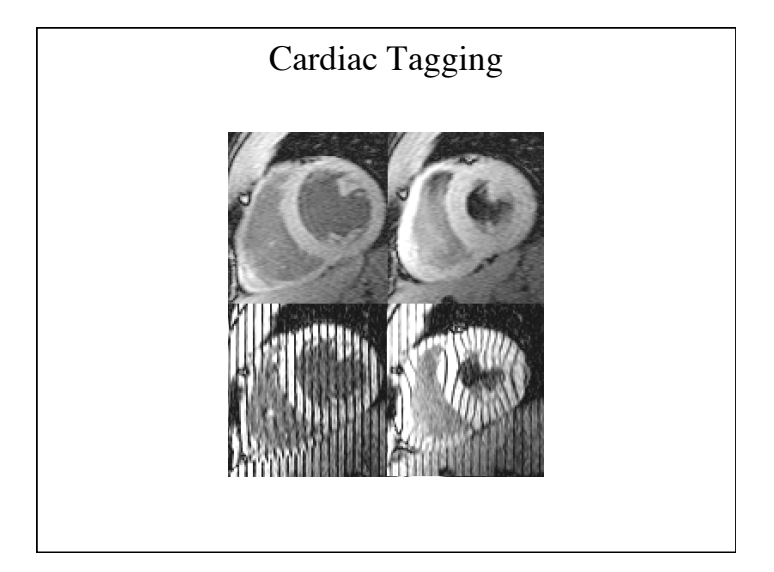

Multi-dimensional Excitation k-space  
\n
$$
M_{xy}(t,\mathbf{r}) = jM_0 \int_{-\infty}^{t} \omega_1(\tau) \exp\left(-j\gamma \int_{\tau}^{t} \mathbf{G}(s) \cdot \mathbf{r} ds\right) d\tau
$$
\n
$$
= jM_0 \int_{-\infty}^{t} \omega_1(\tau) \exp(j2\pi \mathbf{k}(\tau) \cdot \mathbf{r}) d\tau
$$
\nwhere  $\mathbf{k}(\tau) = -\frac{\gamma}{2\pi} \int_{\tau}^{t} \mathbf{G}(t') dt'$   
\nPauly et al 1989

!

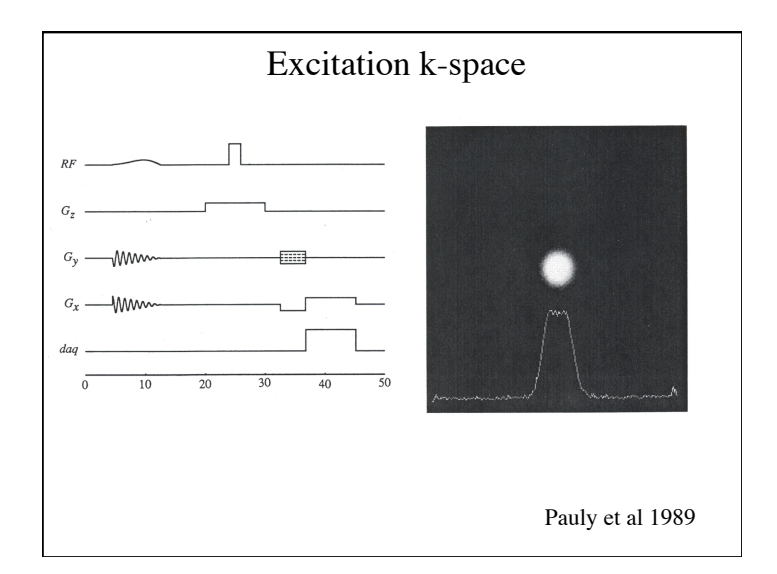

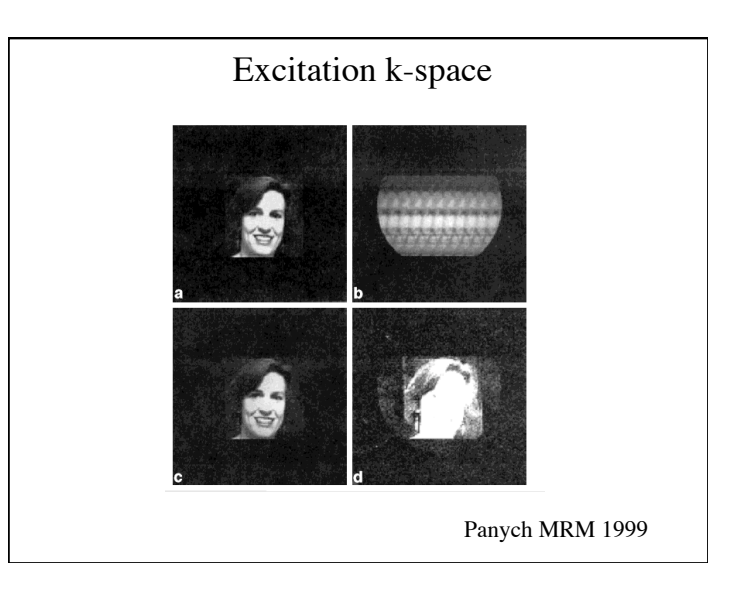